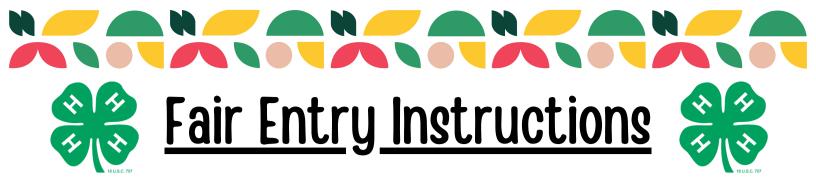

- 1. Start by going to fairentry.com
- 2. At the top of the page click find your fair
- 3. Search Fayette County, IL
- 4. Next you will click create a FairEntry account

| FAYETTE<br>COUNTY<br>4-H<br>Internet<br>COUNTY<br>4-H<br>Internet<br>COUNTY<br>4-H<br>INTERNET<br>COUNTY<br>4-H<br>INTERNET<br>COUNTY<br>4-H<br>INTERNET<br>COUNTY<br>4-H<br>INTERNET<br>COUNTY<br>4-H<br>INTERNET<br>COUNTY<br>4-H<br>INTERNET<br>COUNTY<br>4-H<br>INTERNET<br>COUNTY<br>4-H<br>INTERNET<br>COUNTY<br>4-H<br>INTERNET<br>COUNTY<br>4-H<br>INTERNET<br>COUNTY<br>4-H<br>INTERNET<br>COUNTY<br>4-H<br>INTERNET<br>COUNTY<br>4-H<br>INTERNET<br>COUNTY<br>COUNTY<br>COUNTY<br>COUNTY<br>COUNTY<br>COUNTY<br>COUNTY<br>COUNTY<br>CO | unty Fair                                                                      |
|----------------------------------------------------------------------------------------------------|--------------------------------------------------------------------------------|
| Welcome to Fair Entryl The Fayette County 4-H Fair will be held on July 6-11. Please<br>remember the deadline to register for 4-H classes is JUNE 5, 2023.<br>The 2023 fair schedule can be found on the back page of the Handbook Fair entry<br>instructions were provided via email. We have also posted the handbook HEREI Other<br>documents can be found on our website under the <i>Show &amp; Fair</i> tab.<br>If you need further assistance, you may contact our office at 618-283-2753 or email<br>Olivia Snyder at omsnyder@illinois.edu or Kasey Kemme at kisande2@illinois.edu.<br>Anyone needing reasonable accommodations should contact the Fayette County<br>Extension Office.                                                                                                    | FairEntry Exhibitor, Staff Sign-<br>In<br>FairEntry                            |
|                                                                                                    | Forgot your password?<br>Create a FairEntry account<br>Register as a New Buyer |

5. Enter your email address in the following boxes.

|             | 2023 Fayette County Fair                                                               |
|-------------|----------------------------------------------------------------------------------------|
|             | FAYETTE<br>COUNTY<br>4-H                                                               |
| A.F.4. 41-2 | Create a FairEntry Account                                                             |
|             | s account, you will be able to register Exhibitors and Entries for this fair.<br>Email |
|             | Confirm Email                                                                          |

6. Then fill out the information that is presented on the next screen. For your account name please use your families last name like you did with your zsuites household.

|                          | Account Creation                                                                  |
|--------------------------|-----------------------------------------------------------------------------------|
| To continue with registr | ation for this fair, please provide the following details.                        |
| Email                    | picturesbykasey@yahoo.com                                                         |
|                          | change                                                                            |
| Account Name             |                                                                                   |
|                          | Example: Your last name                                                           |
| Phone Number             |                                                                                   |
|                          | Format: ###-### or ##########                                                     |
| Password                 |                                                                                   |
|                          | 8 characters minimum                                                              |
|                          | <ul> <li>at least 1 digit</li> <li>at least 1 capital letter or symbol</li> </ul> |
| Confirm Password         |                                                                                   |
|                          | Create Account                                                                    |
|                          |                                                                                   |

7. Once you hit create account you will get a screen like below. Please click begin registration.

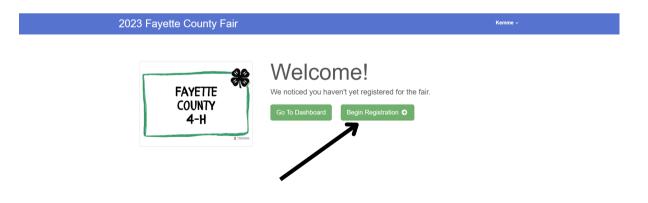

8. Next click the green individual button

|                                        | 2023 Fayette County | Kemme - |         |        |  |  |  |
|----------------------------------------|---------------------|---------|---------|--------|--|--|--|
|                                        | Exhibitors          | Entries | Payment | \$0.00 |  |  |  |
| Do you want to register an Individual? |                     |         |         |        |  |  |  |
| Lindividual                            |                     |         |         |        |  |  |  |
|                                        |                     |         |         |        |  |  |  |

9. Fill in your first child's first and last name.

| New Individua            |         |        |          |
|--------------------------|---------|--------|----------|
| First Name<br>(Required) | TEST    |        |          |
| Last Name<br>(Required)  | PIERSON |        |          |
|                          |         | Cancel | Continue |

10. You must fill out the home phone number part. Please just put your cell phone number there.

| 2023 Fayette County                                          | / Fair                           |                     |                       |                              | Kemme -     |
|--------------------------------------------------------------|----------------------------------|---------------------|-----------------------|------------------------------|-------------|
| Exhibitors                                                   | Entries                          |                     | Payment               |                              | \$0.00      |
| Kemme, Test<br>9032010<br>et list<br>O Delete this Exhibitor | Personal Details                 | 2<br>Contact Info   | 3<br>Address          | 4<br>Questions               | 5<br>Review |
|                                                              | Contact Info                     |                     |                       |                              |             |
|                                                              | Home Phone Number<br>(Required)  |                     | Format: ###-###       | OL ##########                |             |
|                                                              | Email Address<br>(Optional)      |                     | Format: name@website. | . com                        |             |
|                                                              | Cell Phone Number<br>(Optional)  |                     | Format: ###-###-####  | or ######### V Exhib         | itor added  |
|                                                              |                                  |                     |                       | sages about your FairEntry r |             |
|                                                              | Cell Phone Carrier<br>(Optional) |                     |                       |                              | ~           |
|                                                              | The form is incomplete.          | Please complete the | form.                 |                              |             |
|                                                              |                                  |                     |                       |                              |             |

11. Next fill out the address portion and hit continue. This part is important because it will ensure premium checks are mailed to the right address after fair.

| Exhibitors               | Entries                                                                | Pa     | iyment                  |                       | \$0.00      |
|--------------------------|------------------------------------------------------------------------|--------|-------------------------|-----------------------|-------------|
| Kemme, Test<br>9/03/2010 | Personal Details Co                                                    | $\cup$ | 3<br>dress              | 4<br>Questions        | 5<br>Review |
| Delete this Exhibitor    | Address                                                                |        |                         |                       |             |
|                          | The exhibitor's address is w<br>If this exhibitor will be receiving or |        | ecks will be mailed to  | the address entered h | ere.        |
|                          |                                                                        |        | (Required)              |                       |             |
|                          |                                                                        |        | continued<br>(Optional) |                       |             |
|                          |                                                                        |        | City<br>(Required)      |                       |             |
|                          |                                                                        |        | State<br>(Required)     |                       | ~           |
|                          |                                                                        |        | Postal Code             |                       |             |

12. Then you will see a question page. If there are no questions there it means that the county admin didn't need any extra questions answered. You may hit the green continue button.

13. As long as everything on the review page looks okay then you will hit the green continue to entries button.

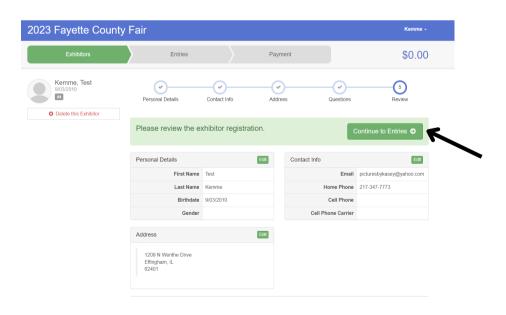

14. Next to the youth's name to the right there will be a green button that says add entry. Please click on that.

| 2023 Fayette County Fair                                      |                        | Kemme -      |
|---------------------------------------------------------------|------------------------|--------------|
| Exhibitors Entries                                            | Payment                | \$0.00       |
| There are 0 entries belonging to 1 exhibitor in this invoice. | Everything looks good! |              |
| Register another Exhibitor                                    | Continue to Pa         | yment        |
| Kemme, Test                                                   |                        | Add an Entry |
| 0 Entries                                                     |                        | K            |
|                                                               |                        |              |

15. Next is where you will choose which project you will be bringing to the fair. So on the next screens you see please select the correct projects you plan to bring to the fair.

- For livestock if you have more then 1 animal that falls into that class then you will need to change the quantity button to the right to 2.
- 16. For the next part you will select your correct 4-H Club and then hit continue

| 2023 F                 | ayette Coun                    | ty Fair                                                                                              |                                                                                                    |                                      |                                        | Kemme                                                                                                    |
|------------------------|--------------------------------|----------------------------------------------------------------------------------------------------|----------------------------------------------------------------------------------------------------|--------------------------------------|----------------------------------------|----------------------------------------------------------------------------------------------------|
|                        | Exhibitors                     | $\rangle$                                                                                            | Entries                                                                                                    | Payment                              |                                        | \$0.0                                                                                                    |
|                        | Kemme, Test<br>9/03/2010<br>#4 | Club/Chapter<br>Please select tl<br>Selected Club                                                    | he 4-H Club or FFA Chapte                                                                                                    | er that is associated with this entr | y.<br>ested Club: St. James Horn       | nets aut                                                                                                    |
| Department<br>Division | Beef<br>Breeding Beef          |                                                                                                    |                                                                                                    |                                      | (Last Club Selecte<br>Select this Club | ed)                                                                                                    |
| Class                  | 202: Simmental Fall<br>Heifer  | Search                                                                                               |                                                                                                    |                                      |                                        | ٩                                                                                                    |
| 0                      | Delete this Entry              | O         C           O         FI           O         G           O         G           O         L | aprine Kids<br>aprine Kids Cloverbuds<br>uture Fayette Farmers<br>iolden Harvestors<br>iolden Harvestors Clover<br>oudon Bunch |                                      |                                        | 4H                                                                                                    |
|                        |                                | <u> </u>                                                                                             | oudon Bunch Cloverbud                                                                                                    | S                                    | 1                                      | 4.H  The second second |

## 17. THIS STEP IS VERY IMPORTANT!!

- If you have another child that you need to enter in projects for please hit the register another exhibitor button. If you are adding another child you will repeat steps 9-17.
- If you forgot to add another project to your child's account please click add another entry.
- or if this is your last child to enter then you may click continue to payment.

If you hit continue to payment and you have not entered your other child or need to add more projects you will not be able to until the extension staff approve the projects you already submitted.

| 2023 F                              | ayette Coun                   | ty Fair |                              | Kemme -                    |
|-------------------------------------|-------------------------------|---------|------------------------------|----------------------------|
|                                     | Exhibitors                    | Entries | Payment                      | \$0.00                     |
| Entry #3                            | Kemme, Test<br>9/03/2010      |         | What do you want to do next? |                            |
| Department                          | Beef<br>Breeding Beef         |         | Register another Exhibitor   |                            |
| Class                               | 202: Simmental Fall<br>Heifer |         | Everything looks good        |                            |
|                                     |                               |         | Continue to Payment          |                            |
|                                     |                               |         |                              |                            |
| <ul> <li>Fair<u>Entr</u></li> </ul> | y                             |         |                              | © 2023 RegistrationMax LLC |

18. The last steps is it will have you review your projects. Please make sure they are correct as you will not be able to change them after the fairentry deadline (**June 5th**). Continue through the payment part (there is no fee we just can't remove this step). Then lastly you will click the green submit button.

| 2023 Fayette County Fa                                                                                                    | ir                                 |                  |                |         |                     | Kemme -             |
|----------------------------------------------------------------------------------------------------|------------------------------------|------------------|----------------|---------|---------------------|---------------------|
| Exhibitors                                                                                                    | Entries                            | $\rangle$        | Payment        |         |                     | \$0.00              |
| Review                                                                                                    | Pay                                | vment Method     |                |         | 3<br>Confirm        |                     |
| One last step!<br>Agree to the terms below and press submit.                                                                                                    |                                    |                  |                |         |                     |                     |
| After you Submit                                                                                                    |                                    |                  |                | Payment | Total               |                     |
| <ul> <li>Records will be locked to editing awaiting n</li> <li>Your credit card will not be charged until a</li> <li>If the manager does not approve all the rec</li> </ul> | manager approves the records       | edit card may be | less than the  |         | No payment is neces | sary                |
| amount cited here.                                                                                                    | ords, the amount charged to the cr | eun caru may be  | less tidif tie |         | 🕑 Submit            |                     |
|                                                                                                    |                                    |                  |                |         |                     |                     |
|                                                                                                    |                                    |                  |                |         |                     |                     |
| Fair <u>Entry</u>                                                                                                    |                                    |                  |                |         | © 2023 F            | RegistrationMax LLC |